# **Configuring the pivot table**

## **Read more:**

- [Aggregation by date period and number range](https://docs.stiltsoft.com/display/TFAC/Aggregation+by+date+period+and+number+range)
- [Managing pivot table options](https://docs.stiltsoft.com/display/TFAC/Managing+pivot+table+options)

## Select data series

To build a pivot table you need to set the row labels and (or) column labels and select the calculated columns.

**Row labels** - table columns that will be positioned horizontally in the pivot table.

**Column labels** - table columns that will be positioned vertically in the pivot table.

**Calculated column** - table columns that will be calculated or aggregated according to the selected operation type.

#### **To select data series in the page view mode:**

- 1. [Insert the Pivot Table macro](https://docs.stiltsoft.com/pages/viewpage.action?pageId=42239631#Howtoinsertandremovethemacros-Insertingthemacros).
- 2. Hover over the control panel on the right of the pivot table.
- 3. Select one or multiple rows and column labels and calculated column.
- 4. To save the modifications in the macro body, click the cogwheel icon and select **Save changes** .

#### **To select data series in the page edit mode:**

- 1. Switch the page to the edit mode.
- 2. [Insert the Pivot Table macro](https://docs.stiltsoft.com/pages/viewpage.action?pageId=42239631#Howtoinsertandremovethemacros-Insertingthemacros) and paste the table within the macro body.
- 3. Select the macro and click **Edit**.
- 4. Locate the options in the **Data source** tab and select the table columns containing data for pivot table generation.
- 5. Save the macro and the page.
- (i) When you select columns containing date or numeric values as the row/column labels you may need to **[aggregate data](https://docs.stiltsoft.com/display/TFAC/Aggregation+by+date+period+and+number+range)  [by date or number range](https://docs.stiltsoft.com/display/TFAC/Aggregation+by+date+period+and+number+range)** :

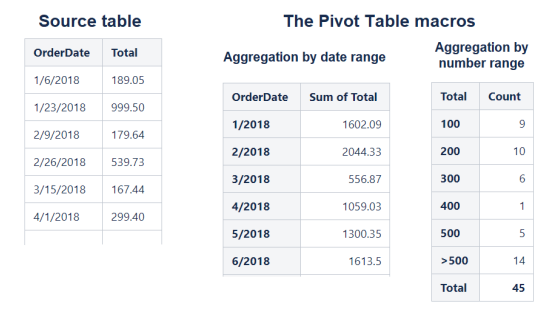

You can generate a pivot table on Worklogs or Time G) Intervals. **[Set the correct worklog settings](https://docs.stiltsoft.com/pages/viewpage.action?pageId=42239653#Managingpivottableoptions-Settheworklogsettings)** for the correct pivot table generation.

## Select operation type

#### **Count**

Counts the number of entries in the selected column.

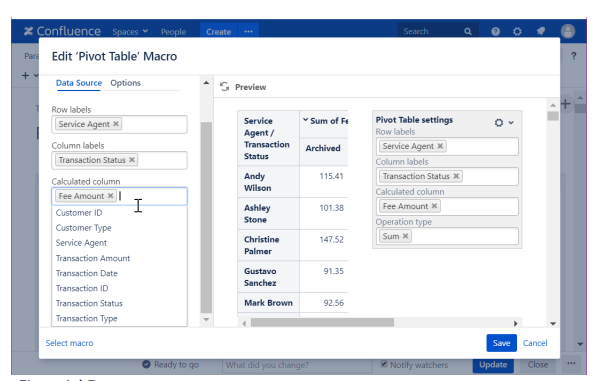

**Financial Data** 

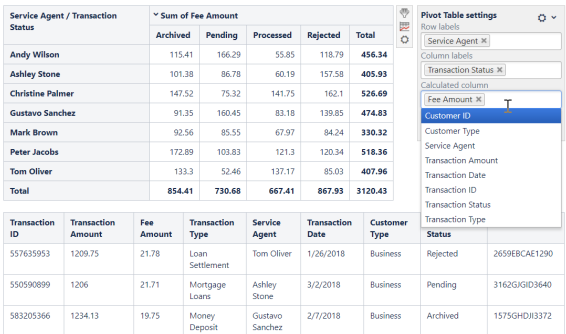

#### **Useful parameters:**

- [Setting the cell value delimiter](https://docs.stiltsoft.com/pages/viewpage.action?pageId=42239653#Managingpivottableoptions-Setthecellvaluedelimiter)
- [Hiding totals](https://docs.stiltsoft.com/pages/viewpage.action?pageId=42239653#Managingpivottableoptions-Hidetotals)
- [Showing the source table](https://docs.stiltsoft.com/pages/viewpage.action?pageId=42239653#Managingpivottableoptions-Show/Hidethesourcetable)
- [Hiding control panel](https://docs.stiltsoft.com/pages/viewpage.action?pageId=42239653#Managingpivottableoptions-Hidecontrolpanel)

#### **Sum**

Sums the numeric values in the selected column.

#### **Useful parameters:**

- [Setting the cell value delimiter](https://docs.stiltsoft.com/pages/viewpage.action?pageId=42239653#Managingpivottableoptions-Setthecellvaluedelimiter)
- [Setting the decimal separator](https://docs.stiltsoft.com/pages/viewpage.action?pageId=42239653#Managingpivottableoptions-Setthedecimalseparator)
- Setting the thousands [separator](https://docs.stiltsoft.com/pages/viewpage.action?pageId=42239653#Managingpivottableoptions-Setthethousandsseparator)
- [Setting the number of decimal](https://docs.stiltsoft.com/pages/viewpage.action?pageId=42239653#Managingpivottableoptions-Setthenumberofdecimalplaces)  [places](https://docs.stiltsoft.com/pages/viewpage.action?pageId=42239653#Managingpivottableoptions-Setthenumberofdecimalplaces)
- [Showing data values](https://docs.stiltsoft.com/pages/viewpage.action?pageId=42239653#Managingpivottableoptions-Showdatavalues)
- [Hiding totals](https://docs.stiltsoft.com/pages/viewpage.action?pageId=42239653#Managingpivottableoptions-Hidetotals)
- [Showing the source table](https://docs.stiltsoft.com/pages/viewpage.action?pageId=42239653#Managingpivottableoptions-Show/Hidethesourcetable)
- [Hiding control panel](https://docs.stiltsoft.com/pages/viewpage.action?pageId=42239653#Managingpivottableoptions-Hidecontrolpanel)

#### **Average**

Counts the average values over the values in the selected column.

#### **Useful parameters:**

- [Setting the cell value delimiter](https://docs.stiltsoft.com/pages/viewpage.action?pageId=42239653#Managingpivottableoptions-Setthecellvaluedelimiter)
- [Setting the decimal separator](https://docs.stiltsoft.com/pages/viewpage.action?pageId=42239653#Managingpivottableoptions-Setthedecimalseparator)
- Setting the thousands [separator](https://docs.stiltsoft.com/pages/viewpage.action?pageId=42239653#Managingpivottableoptions-Setthethousandsseparator)
- [Setting the number of decimal](https://docs.stiltsoft.com/pages/viewpage.action?pageId=42239653#Managingpivottableoptions-Setthenumberofdecimalplaces)  [places](https://docs.stiltsoft.com/pages/viewpage.action?pageId=42239653#Managingpivottableoptions-Setthenumberofdecimalplaces)
- [Showing data values](https://docs.stiltsoft.com/pages/viewpage.action?pageId=42239653#Managingpivottableoptions-Showdatavalues)
- [Hiding totals](https://docs.stiltsoft.com/pages/viewpage.action?pageId=42239653#Managingpivottableoptions-Hidetotals)
- 
- [Showing the source table](https://docs.stiltsoft.com/pages/viewpage.action?pageId=42239653#Managingpivottableoptions-Show/Hidethesourcetable) [Hiding control panel](https://docs.stiltsoft.com/pages/viewpage.action?pageId=42239653#Managingpivottableoptions-Hidecontrolpanel)

## **Multiplication**

Multiplies the numeric values in the selected column.

#### **Useful parameters:**

- [Setting the cell value delimiter](https://docs.stiltsoft.com/pages/viewpage.action?pageId=42239653#Managingpivottableoptions-Setthecellvaluedelimiter)
- [Setting the decimal separator](https://docs.stiltsoft.com/pages/viewpage.action?pageId=42239653#Managingpivottableoptions-Setthedecimalseparator)
- [Setting the thousands](https://docs.stiltsoft.com/pages/viewpage.action?pageId=42239653#Managingpivottableoptions-Setthethousandsseparator)
- [separator](https://docs.stiltsoft.com/pages/viewpage.action?pageId=42239653#Managingpivottableoptions-Setthethousandsseparator)
- [Hiding totals](https://docs.stiltsoft.com/pages/viewpage.action?pageId=42239653#Managingpivottableoptions-Hidetotals)
- [Showing the source table](https://docs.stiltsoft.com/pages/viewpage.action?pageId=42239653#Managingpivottableoptions-Show/Hidethesourcetable)
- [Hiding control panel](https://docs.stiltsoft.com/pages/viewpage.action?pageId=42239653#Managingpivottableoptions-Hidecontrolpanel)

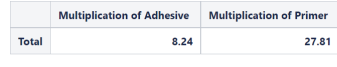

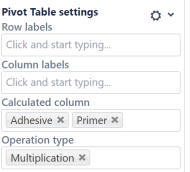

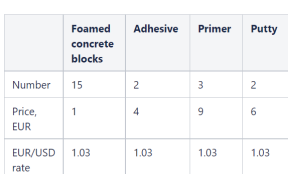

## **Min / Max**

Finds the minimal / maximal value in the selected column.

#### **Useful parameters:**

- [Setting the cell value delimiter](https://docs.stiltsoft.com/pages/viewpage.action?pageId=42239653#Managingpivottableoptions-Setthecellvaluedelimiter)
- [Setting the decimal separator](https://docs.stiltsoft.com/pages/viewpage.action?pageId=42239653#Managingpivottableoptions-Setthedecimalseparator)
- [Hiding totals](https://docs.stiltsoft.com/pages/viewpage.action?pageId=42239653#Managingpivottableoptions-Hidetotals)
- [Showing the source table](https://docs.stiltsoft.com/pages/viewpage.action?pageId=42239653#Managingpivottableoptions-Show/Hidethesourcetable)
- [Hiding control panel](https://docs.stiltsoft.com/pages/viewpage.action?pageId=42239653#Managingpivottableoptions-Hidecontrolpanel)

### **Literal**

Outputs the list of unique values matching the selected criteria.

#### **Useful parameters:**

- [Setting the cell value delimiter](https://docs.stiltsoft.com/pages/viewpage.action?pageId=42239653#Managingpivottableoptions-Setthecellvaluedelimiter)
- [Hiding totals](https://docs.stiltsoft.com/pages/viewpage.action?pageId=42239653#Managingpivottableoptions-Hidetotals)
- [Showing the source table](https://docs.stiltsoft.com/pages/viewpage.action?pageId=42239653#Managingpivottableoptions-Show/Hidethesourcetable)
- [Hiding control panel](https://docs.stiltsoft.com/pages/viewpage.action?pageId=42239653#Managingpivottableoptions-Hidecontrolpanel)
- [Setting the literal value](https://docs.stiltsoft.com/pages/viewpage.action?pageId=42239653#Managingpivottableoptions-Settheliteralvaluedelimiter)  [delimiter](https://docs.stiltsoft.com/pages/viewpage.action?pageId=42239653#Managingpivottableoptions-Settheliteralvaluedelimiter)